## GraphiQL raccourcis clavier

## Général

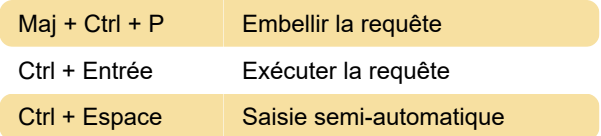

## macOS

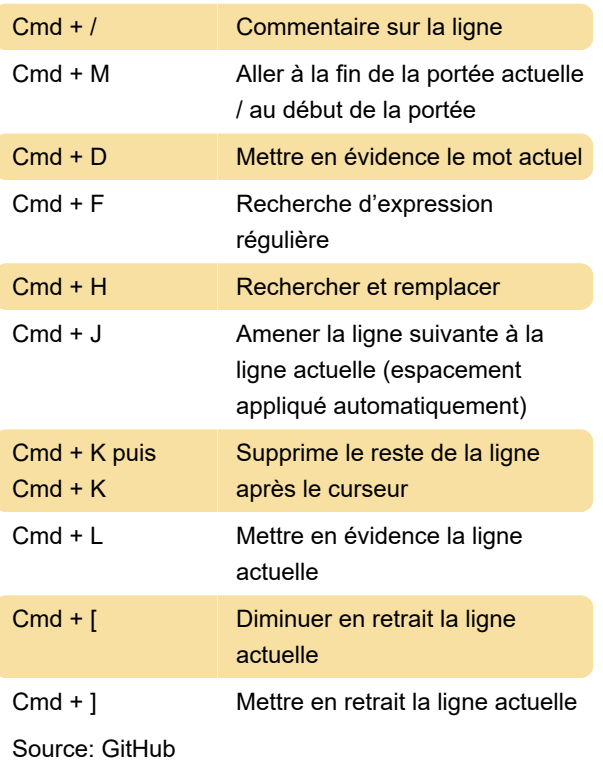

Dernière modification: 27/11/2020 11:32:54

Plus d'information: [defkey.com/fr/graphiql](https://defkey.com/fr/graphiql-raccourcis-clavier)[raccourcis-clavier](https://defkey.com/fr/graphiql-raccourcis-clavier)

[Personnalisez ce PDF...](https://defkey.com/fr/graphiql-raccourcis-clavier?pdfOptions=true)